Lundi 18 octobre 2010

## **Problème blanc 3**

Ce sujet comporte deux exercices entièrement indépendants. Les deux exercices peuvent être traités dans l'ordre que l'on veut. En cas de difficulté, le résultat d'une question peut être admis, et utilisé par la suite.

Le premier exercice consiste en la recherche de la valeur approchée de la solution d'une équation du troisième degré. Le second exercice est un exercice de géométrie tiré de la banque de donnée des sujets zéro fournie par le ministère.

**Exercice 1 :** L'objectif de cet exercice est la détermination d'une solution de l'équation :  $x^3 - 2x - 5 = 0$  par différentes méthodes.

On rappelle l'énoncé du théorème des accroissements finis :

Si f est dérivable sur un intervalle I et si  $|f'|$  est majorée sur I par un réel M, alors, quelquesoit les réels  $a$  et  $b$  de  $I$ , on a

$$
|f(b) - f(a)| \le M(b - a)
$$

## Partie A : étude d'une fonction et premier encadrement de la racine

On s'intéresse à la fonction f définie sur  $\mathbb R$  par  $f(x) = x^3 - 2x - 5$ .

- 1. Etudier la fonction f, et donner l'allure de sa courbe représentative dans un repère dont on choisira l'échelle graphique.
- 2. Démontrer que l'éqution  $x^3-2x-5=0$  possède une unique solution réelle, qu'on appelera  $\alpha$ . Déterminer un encadrement par deux entiers consécutifs du réel  $\alpha$ , en expliquant le procédé choisi.
- 3. On veut un peu plus de précision :
	- (a) Démontrer que  $\alpha \in [2; 2, 1]$
	- (b) Montrer que, sur l'intervalle [2, 2, 1], on a les trois encadrements  $-1 \le f(x) \le 0,061$ ,  $10 \le f'(x) \le 11,23, \quad 0 \le f''(x) \le 12,6$  (on pourra les démontrer dans l'ordre que l'on veut).

## Partie B : étude d'une suite définie par récurrence et second encadrement de la racine

On considère maintenant la fonction  $g$  qui à  $x$  associe  $g(x) = x - \frac{1}{10}f(x)$ .

- 1. Montrer que l'équation  $g(x) = x$  équivaut à  $f(x) = 0$ .
- 2. Montrer que, sur [2, 2, 1], la dérivée de q est négative et en déduire que l'intervalle [2, 2, 1] est stable par  $g$ . Montrer que sur [2, 2, 1], la valeur absolue de la dérivée de  $g$  est majorée par 0, 123.
- 3. On définit la suite  $(u_n)_{n\in\mathbb{N}}$  par  $u_0 = 2, 1$  et  $u_n = g(u_{n-1})$ 
	- (a) Montrer que, pour tout entier naturel n, on a :  $u_n \in [2, 2, 1]$ .
	- (b) Montrer, en se servant des questions précédentes et du théorème des accroissements finis, que pour tout n, on a  $|u_n - \alpha| \leq 0, 123^n \times 0, 1$
	- (c) A partir de l'inégalité précédente, déterminer le plus petit entier n tel que  $u_n$  fournisse, de façon certaine, une valeur approchée de  $\alpha$  à  $10^{-8}$  près. Calculer cette valeur.

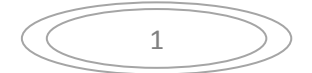

# UPS-IUFM Master MPCE UE 9.1 Mathématiques

## Partie C : troisième encadrement de la racine (méthode de Newton)

On cherche encore à améliorer la précision du calcul d'une valeur approchée de  $\alpha$ . Pour cela on s'intéresse à h la fonction qui à x associe  $h(x) = x - \frac{f(x)}{f'(x)}$ 

- 1. Préciser le domaine de définition de  $h$  et montrer que le réel  $\alpha$  est l'unique point fixe de  $h$ .
- 2. Montrer que pour tout x de [ $\alpha$ , 2, 1] on a  $h'(x) = \frac{f(x)f''(x)}{(f'(x))^2}$ . Montrer que, pour tout x de [ $\alpha$ ; 2, 1],  $0 \le h'(x) \le 0$ , 008. Prouver que l'intervalle [ $\alpha$ ; 2, 1] est stable par h.
- 3. Soit  $(v_n)$  la suite définie par  $v_0 = 2, 1$  et  $v_n = h(v_{n-1})$ . Montrer que, pour tout entier naturel n, on a  $|v_n - \alpha| \leq 0,008^n \times 0,1$  et en déduire que  $v_8$  fournit une valeur approchée de  $\alpha$  à  $10^{-17}$  près.

### Partie D : mise en œuvre sur tableur.

On veut utiliser la méthode de la partie C sur un tableur. Dans les colonnes B et C, le format a été réglé pour obtenir l'affichage du maximum de décimales, c'est-à-dire 30 chiffres après la virgule. Le calcul des premiers termes de la suite  $(v_n)$  est prévu dans la colonne B, et dans la colonne C, pour vérifier, on veut afficher  $f(v_n)$ 

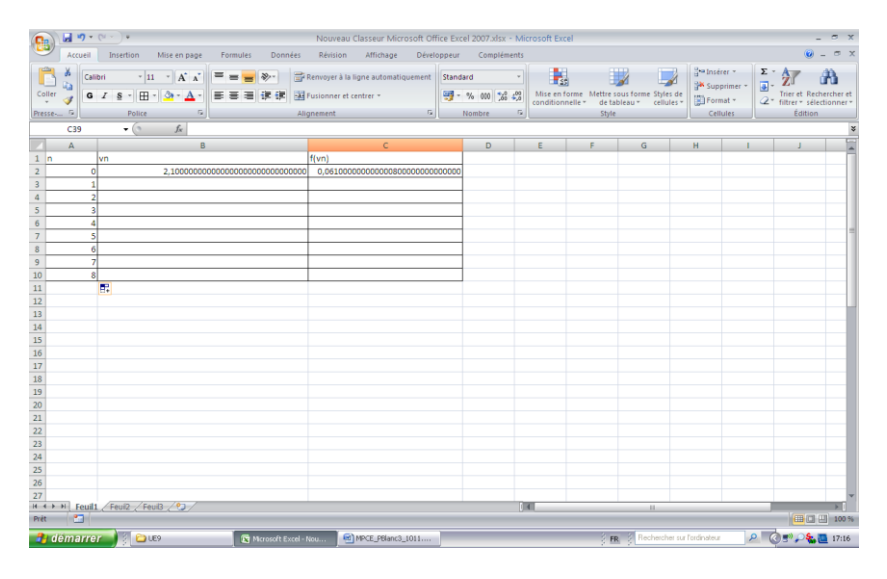

- **1.** Que doit-on rentrer comme formule en cellule B3 et C3 avant de les recopier vers le bas pour obtenir le résultat dans la cellule B10 ?
- **2.** On a obtenu le résultat suivant, recopié dans le tableau ci-dessous :

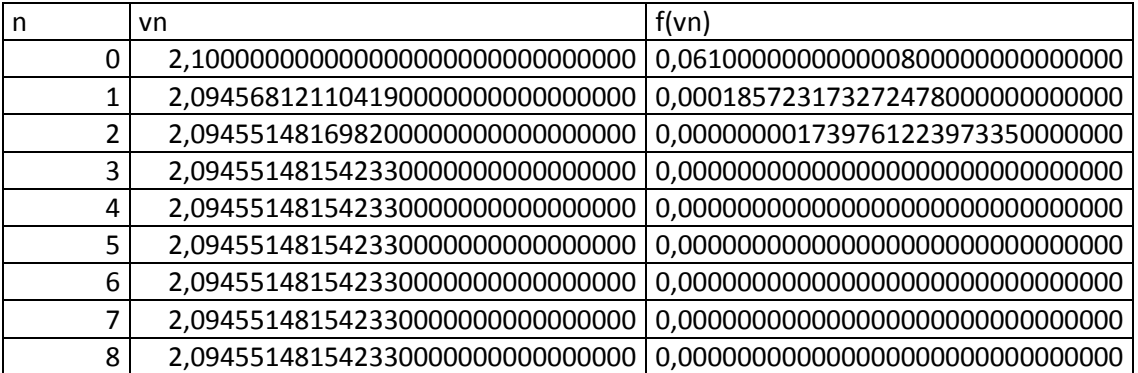

Commenter ce résultat.

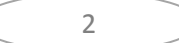

# UPS-IUFM

#### UE 9.1 Mathématiques Master MPCE

### Exercice 2 :

Soient  $O$ ,  $A$  et  $B$  trois points distincts du plan. On note  $G$  le barycentre du système de points pondérés  $\{(A;1-t);(O;t)\}\$ , H le barycentre du système de points pondérés  $\{(O;1-t);(B;t)\}\$ et M le barycentre du système de points pondérés  $\{(G;1-t); (H;t)\}\$ où t est un réel appartenant à l'intervalle [0,1]. On se place dans les parties I, II, III et V dans un repère orthonormé  $(\Omega, \vec{i}, \vec{j})$ . On note  $(x_o, y_o)$ ,

 $(x_A; y_A)$  et  $(x_B; y_B)$  les coordonnées respectives des points O, A et B dans le repère  $(\Omega; \vec{i}; \vec{j})$ .

#### Partie I : construction de quelques points.

On suppose que  $A(-1,2)$ ;  $O(1,3)$  et  $B(3,-5)$ . Représenter les points O,A et B ainsi que les points G, H et M correspondants aux deux valeurs suivantes de t :  $t = 0.5$  et  $t = 0.33$ .

#### Partie II : quelques généralités.

On se place ici dans le cas général décrit avant la partie I.

- 1) Démontrer que si les points  $O$ ,  $A$  et  $B$  sont alignés, alors le point M appartient à la droite  $(AB)$  lorsque t varie dans l'intervalle [0;1].
- 2) On suppose que O, A et B ne sont pas alignés. Exprimer le vecteur  $\overline{QM}$  en fonction de  $\overrightarrow{\Omega G}$  et de  $\overrightarrow{\Omega H}$  puis en fonction de  $\overrightarrow{\Omega A}, \overrightarrow{\Omega O}$  et  $\overrightarrow{\Omega B}$ .
- 3) On note  $(x, y)$  les coordonnées de M dans  $(\Omega, \tilde{t}, \tilde{t})$ . Déterminer l'expression des coordonnées de  $M$  en fonction des coordonnées des points  $O, A, B$  et de  $t$ .

#### Partie III : tracé d'une courbe.

On reprend les données de la partie I.

- 1) Déterminer les coordonnées  $(x, y)$  de M dans le repère  $(\Omega, \vec{i}, \vec{j})$  en fonction de t.
- 2) Étudier les fonctions x et y de la variable t, pour  $t \in [0,1]$  et tracer la courbe représentative de la courbe paramétrée de représentation paramétrique  $x(t)$  et  $y(t)$ .
- 3) Démontrer que les vecteurs  $\overrightarrow{OA}$  et  $\overrightarrow{OB}$  sont tangents à la courbe respectivement en A et B.

#### Partie IV : nature de la courbe.

On se place ici dans le cas général décrit avant la partie I. On suppose de plus que O, A et B ne sont pas alignés. On veut démontrer que l'ensemble des points  $M$  obtenu dans la partie II est un arc de parabole lorsque t varie dans l'intervalle  $[0,1]$ . On admettra que dans un repère non nécessairement orthogonal,  $x = ay^2 + by + c$ , où a, b et c sont trois réels donnés et  $a \ne 0$ , est l'équation cartésienne d'une parabole.

- 1) Expliquer pourquoi  $(O, \overrightarrow{OA}, \overrightarrow{OB})$  est un repère du plan.
- 2) Exprimer le vecteur  $\overrightarrow{OM}$  en fonction des vecteurs  $\overrightarrow{OG}$  et  $\overrightarrow{OH}$  puis des vecteurs  $\overrightarrow{OA}$  et  $OB$ .

 $\mathcal{R}$ 

3) Démontrer que les coordonnées  $(x, y)$  de M dans le repère  $\left(0, \overrightarrow{OA}, \overrightarrow{OB}\right)$  sont :

$$
\begin{cases}\ny = t^2 \\
x = (1 - t)^2\n\end{cases}
$$

On appelle C la courbe paramétrique définie par l'ensemble des points  $M(x, y)$ .

- 4) Démontrer que si a et b sont deux réels tels que  $0 \le a \le 1$  et  $0 \le b \le 1$ , alors  $0 \leq \frac{a-b+1}{2} \leq 1$
- 5) Démontrer que les coordonnées  $(x, y)$  dans le repère  $\left(0, \overrightarrow{OA}, \overrightarrow{OB}\right)$  d'un point M de C vérifient :  $x^2 + y^2 - 2xy - 2x - 2y + 1 = 0$
- 6) On pose  $\vec{u} = \vec{OA} + \vec{OB}$  et  $\vec{v} = \vec{OA} \vec{OB}$ . Expliquer pourquoi  $(O, \vec{u}, \vec{v})$  est un repère du plan.
- 7) On note  $(X;Y)$  les coordonnées de M dans le repère  $(0;\vec{u},\vec{v})$ . Déterminer  $(x; y)$  en fonction de  $(X;Y)$ .
- 8) En déduire l'équation cartésienne de C dans le repère  $(0, u, v)$  et la nature de C.

#### Partie V : Généralisation.

*n* étant un entier naturel, on note  $M_0, M_1, \dots, M_{n+1}$ ,  $n+2$  points du plan.

Pour tout entier *i* tel que  $0 \le i \le n$ , on définit le point  $A_i^0$  comme barycentre du système de points pondérés  $\{(M_i; 1-t); (M_{i+1}; t)\}.$ 

Pour tout entier *i* et *k* tels que  $1 \le k \le n$  et  $0 \le i \le n - k$ , on définit  $A_i^k$  comme barycentre du système de points pondérés  $\{(A_i^{k-1}; 1-t); (A_{i+1}^{k-1}; t)\}$ .

- On modélise cette situation à l'aide d'un arbre pondéré ci dessous, dans lequel :
	- Tout point de l'arbre est barycentre des deux points se trouvant sur sa gauche et qui lui sont reliés.
	- Les coefficients barycentriques ont pour valeur  $1-t$  pour les branches descendantes et t pour les branches montantes

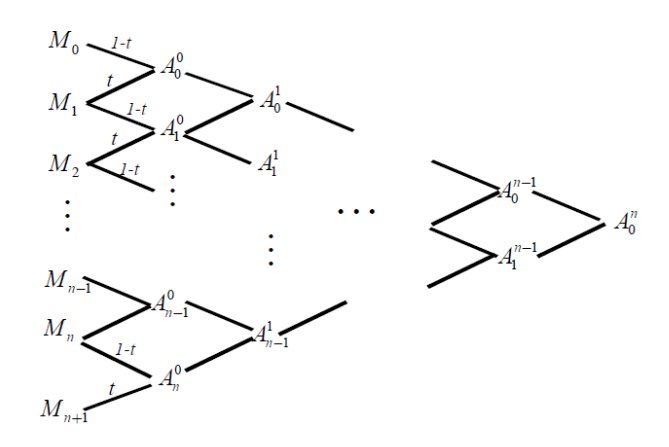

1) Pour  $n = 2$ , montrer qu'on retrouve la situation décrite au début de cet exercice.

# **UPS-IUFM**

#### UE 9.1 Mathématiques **Master MPCE**

2) On appelle polynôme de Bernstein, les polynômes définis par

$$
B_{n,k}(t) = C_n^k t^k (1-t)^{n-k} = \binom{n}{k} t^k (1-t)^{n-k}
$$

- où t est un réel et  $n, k$  deux entiers naturels tels que  $k \leq n$ .
- a) Exprimer  $B_{n,k}(t)$  pour tout  $n=0,1,2$  et  $k=0,1,2$ .
- b) Démontrer que, pour tout réel t, pour tous entiers naturels  $n$  et  $k$  tels que  $k \leq n$ , on a l'égalité :

$$
t B_{n,k-1}(t) + (1-t) B_{n,k}(t) = B_{n+1,k}(t).
$$

- c) Démontrer que  $\forall t \in \mathbb{R}, \forall n \in \mathbb{N}, \sum_{k=0}^{n} B_{n,k}(t) = 1$ .
- d) Démontrer par récurrence sur l'entier  $n$  que dans un repère  $(0;\vec{i};\vec{j})$ :

$$
\overrightarrow{OA_0^n} = \sum_{k=0}^{k=n+1} B_{n+1,k}(t) \overrightarrow{OM_k}
$$

Quelle interprétation peut-on donner à cette formule ?

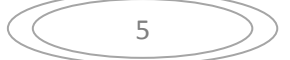